# **MOOVI** Раписание и схема движения автобус 10

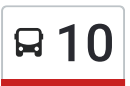

# $\mathbf{F}$  10 Микрорайон «В»  $\blacksquare$

У автобус 10 (Микрорайон «В»)2 поездок. По будням, раписание маршрута: (1) Микрорайон «В»: 07:02 - 21:05(2) Мск: 06:30 - 20:50 Используйте приложение Moovit, чтобы найти ближайшую остановку автобус 10 и узнать, когда приходит автобус 10.

#### **Направление: Микрорайон «В»**

15 остановок ОТКРЫТЬ [РАСПИСАНИЕ](https://moovitapp.com/%D0%BE%D1%80%D0%B5%D0%BB__oryol-6071/lines/10/24606207/4524717/ru?ref=2&poiType=line&customerId=4908&af_sub8=%2Findex%2Fru%2Fline-pdf-%25D0%259E%25D1%2580%25D0%25B5%25D0%25BB__Oryol-6071-1750793-24606207&utm_source=line_pdf&utm_medium=organic&utm_term=%D0%9C%D0%B8%D0%BA%D1%80%D0%BE%D1%80%D0%B0%D0%B9%D0%BE%D0%BD%20%C2%AB%D0%92%C2%BB) МАРШРУТА

Литейный Завод (Мск)

Стрелецкая Слобода

Улица Мичурина

Дрсу

Микрорайон «Коммаш»

Почта

Завод «Коммаш»

Улица Кочергина

Ао «Пищевик»

Центральный Рынок

Новосильский Переулок

Автостанция

Муниципальный Рынок

Улица Машиностроителей

Микрорайон «В»

### **Расписания автобус 10**

Микрорайон «В» Расписание поездки

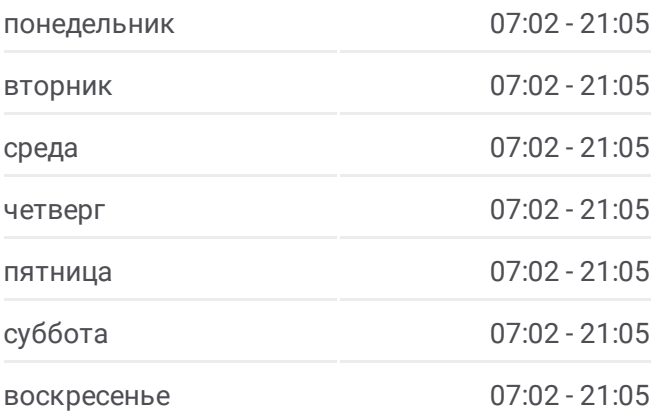

**Информация о автобус 10 Направление:** Микрорайон «В» **Остановки:** 15 **Продолжительность поездки:** 22 мин **Описание маршрута:**

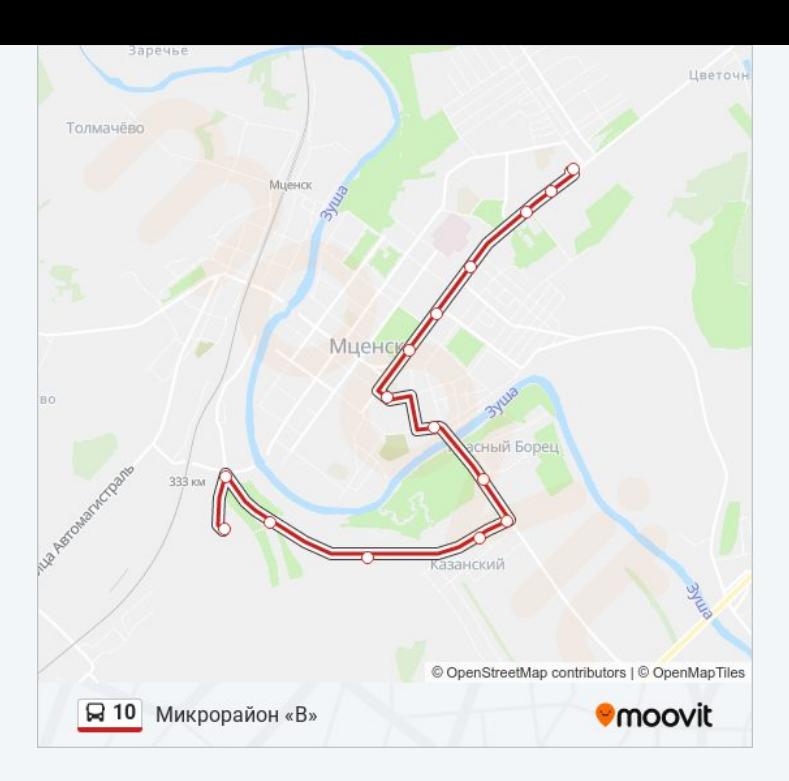

#### **Направление: Мск**

15 остановок ОТКРЫТЬ [РАСПИСАНИЕ](https://moovitapp.com/%D0%BE%D1%80%D0%B5%D0%BB__oryol-6071/lines/10/24606207/4525186/ru?ref=2&poiType=line&customerId=4908&af_sub8=%2Findex%2Fru%2Fline-pdf-%25D0%259E%25D1%2580%25D0%25B5%25D0%25BB__Oryol-6071-1750793-24606207&utm_source=line_pdf&utm_medium=organic&utm_term=%D0%9C%D0%B8%D0%BA%D1%80%D0%BE%D1%80%D0%B0%D0%B9%D0%BE%D0%BD%20%C2%AB%D0%92%C2%BB) МАРШРУТА

Микрорайон «В»

Улица Машиностроителей

Муниципальный Рынок

Автостанция

Новосильский Переулок

Центральный Рынок

Ао «Пищевик»

Улица Кочергина

Завод «Коммаш»

Почта

Микрорайон «Коммаш»

Дрсу

Улица Мичурина

Стрелецкая Слобода

Литейный Завод (Мск)

## **Расписания автобус 10** Мск Расписание поездки

понедельник 06:30 - 20:50 вторник 06:30 - 20:50 среда 06:30 - 20:50 четверг 06:30 - 20:50 пятница 06:30 - 20:50 суббота 06:30 - 20:50 воскресенье 06:30 - 20:50

**Информация о автобус 10 Направление:** Мск **Остановки:** 15 **Продолжительность поездки:** 20 мин **Описание маршрута:**

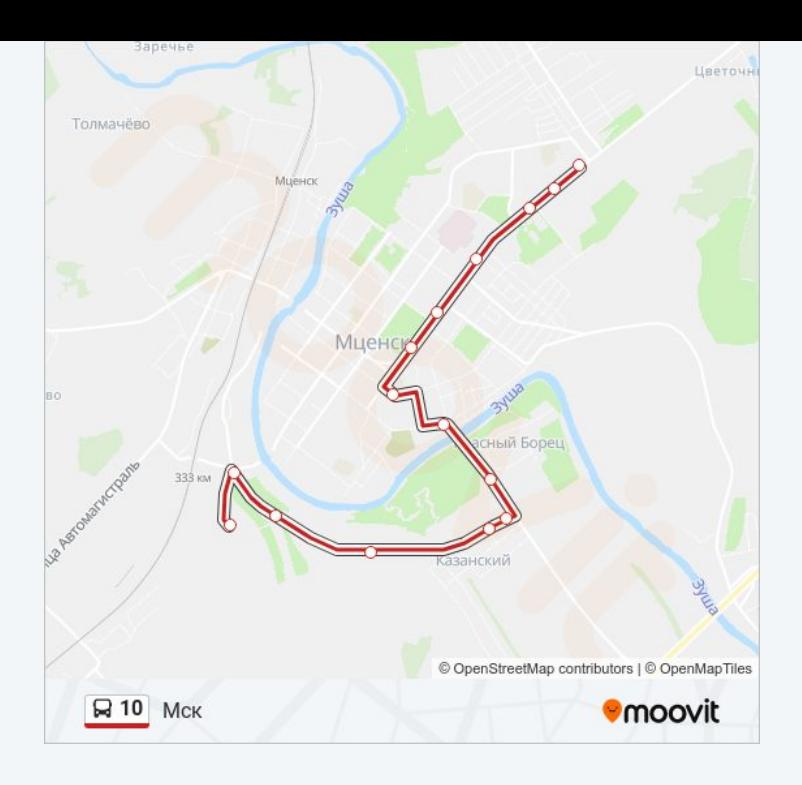

Расписание и схема движения автобус 10 доступны оффлайн в формате PDF на moovitapp.com. Используйте приложение Moovit, чтобы увидеть время прибытия автобусов в реальном времени, режим работы метро и расписания поездов, а также пошаговые инструкции, как добраться в нужную точку Орел.

© 2024 Moovit - Все права защищены